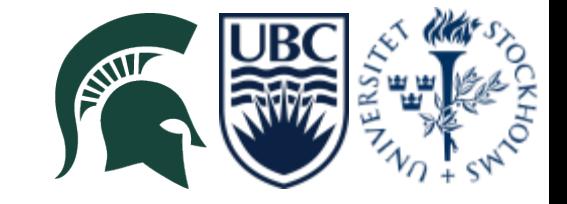

# **CMX**

# testing, installation and integration plans

W. Fedorko for:

- P. Laurens, D. Edmunds, Y. Ermoline, D. Bao Ta, P. Plucinski
- R. Brock, J. Linnemann,

### **Introduction**

### • General Plan:

- CMX prototype expected end of November/early December
- Initial board checkout @ MSU
- Board interface tests @ MSU / CERN
- System tests at CERN starting mid December/Jan
	- Lab 104
	- Full rack tests in USA15
- Current and future activities:
	- MSU test rig preparation
		- Needed for initial tests @ MSU
	- CAN bus controller tests
		- Decision on purchase of full batch of microcontrollers
	- Preparation for the interface tests

- MSU test rig
	- Processor crate on loan to MSU
	- Prototype custom backplane
	- Hardware setup in good state: SBCs, TTC, one JEM, one CMM
	- Software support
	- Currently in B32 lab
	- To be shipped to MSU next week

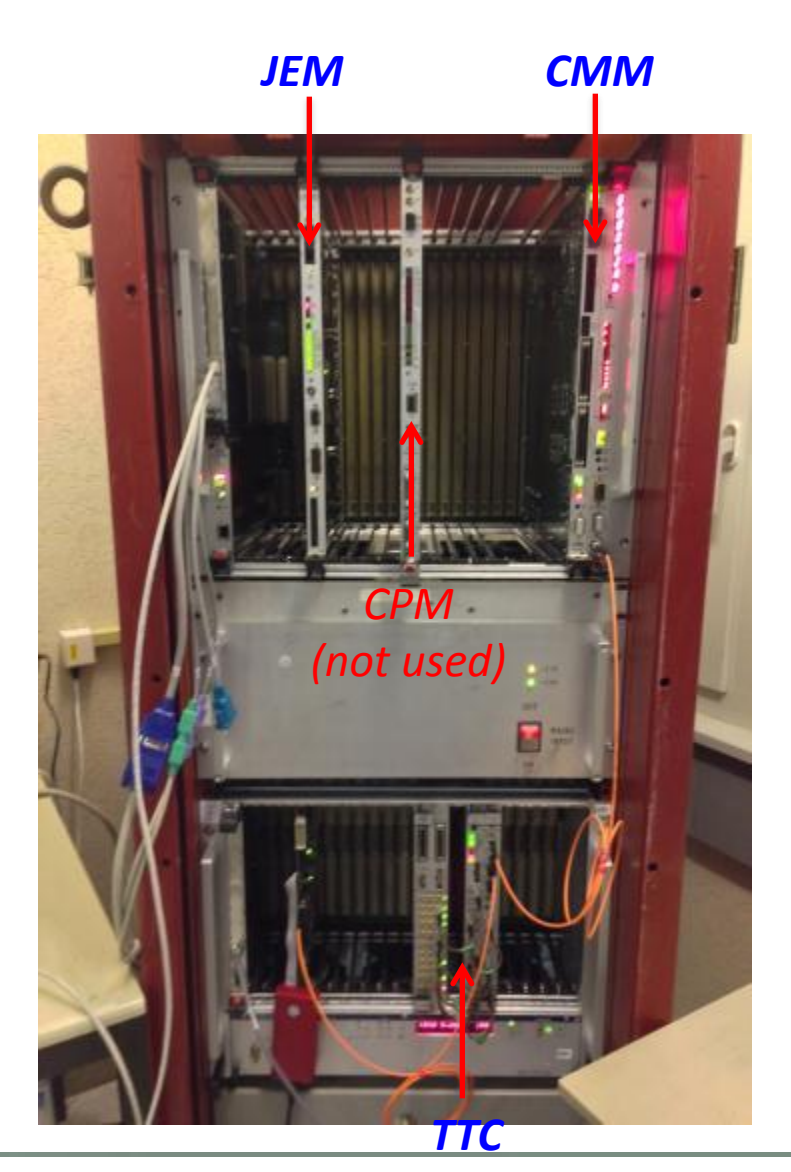

- Software and databases updated to accommodate the hardware in the test rig
	- Officially in SVN now under partition "MSUtest"
- System running with JEM and CMM
	- Able to send test vectors for CMM and for JEM->CMM chain
	- Able to change test vectors for CMM/JEM
	- Some quirks with the setup being not officially in the CERN TDAQ environment, e.g. not common disk space between computer running the partition and SBCs, but under control
- *Thanks to Murrough and Bruce!*

- MSU test rig in preparation for testing at MSU: Duc
	- Preparation to run the test rig "standalone" at MSU
		- Netboot of the SBCs, setup of TDAQ software
- New firmware for JEM: Pawel
	- 160 Mbps backplane rate
	- Output spy memory support
- Software support for the new Firmware: Jan Schäffer
	- First version prepared
	- Support for extended firmware features

- Tests in B32:
	- First versions of the new firmware and software
	- Firmware version not recognized by software, yet (manual override check for now)
	- Backplane output spy memory loaded via command line
	- Debugging the firmware and software on-going

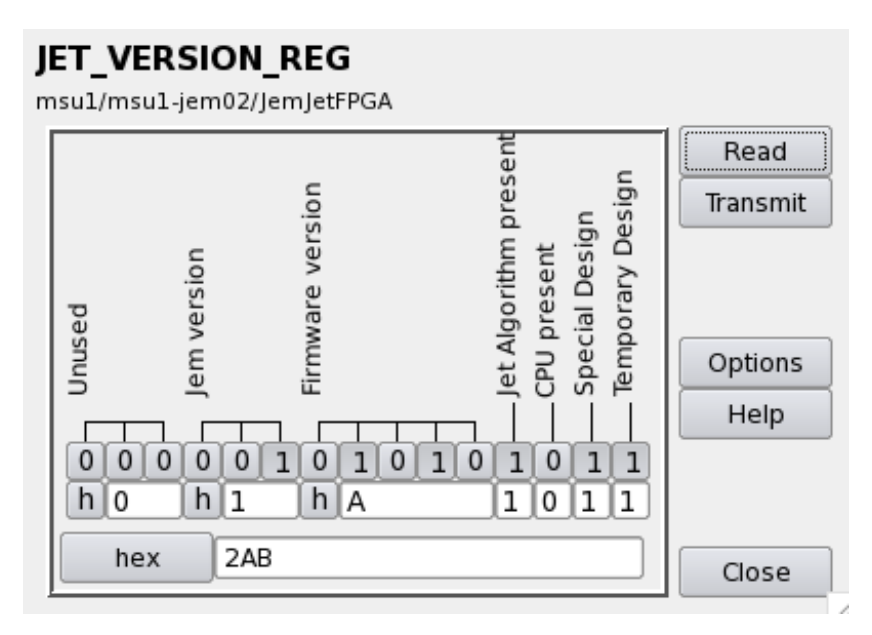

#### Backplane data control

msu1/msu1-jem02/JemJetFPGA

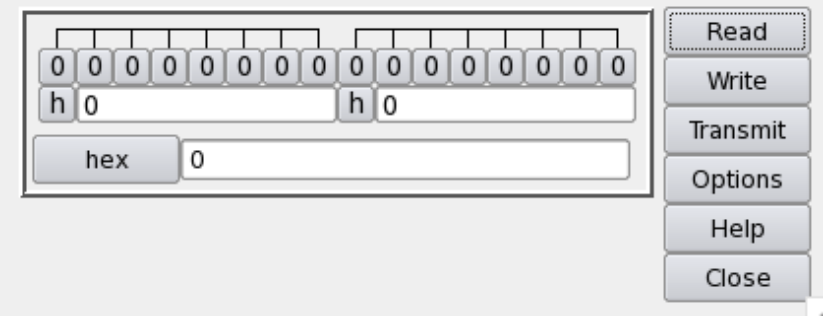

### L1Calo DCS interface to CMX: background

- DCS CANbus interface to CMX is based on the CMM microcontroller
	- for compatibility with L1Calo DCS software
- Fujitsu MB90F594 microcontroller is obsolete
	- Not available from Fujitsu supply chain anymore
	- Absence of a backward compatible devices for F2MC-16LX family
	- Parts available from resellers for 20-50 times higher price
- Possible solution:
	- Find a "reliable" re-seller, buy a few chips and test them in the L1Calo
		- 5pcs x 48.00 EUR acquired from Club Electronics
		- CANbus card, designed for PPM, used as a test card
		- L1Calo DCS environment
	- Add connectors for a (possible) daughter card with DCS functionalities
		- Done by Dan on the CMX

### CANbus microcontroller testing: Paul Thompson, Bruce, Yuri

- PPM CANbus card used as a test board
	- 2 bare PCBs, connectors, docs from Paul Hanke
	- Card mounted at CERN
	- PPM in the L1Calo test rig (Bld.104)
	- Hardware program adaptor from Klaus Schmitt
- Testing in the L1Calo test rig

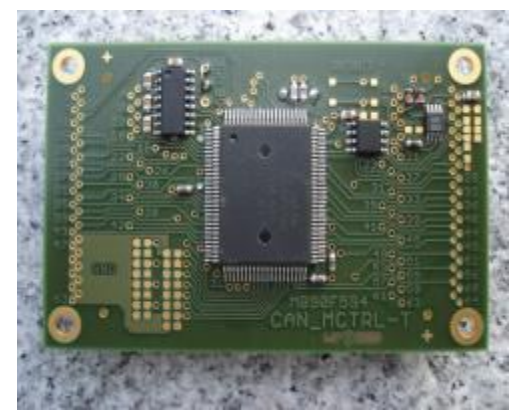

Courtesy of Heidelberg University.

- L1Calo test rig DCS environment used for the tests
	- Softune software to develop and compile the CANbus code
		- same version of the CAN code on all CAN chips in all L1Calo modules
	- Accemic software to program the CANbus microcontroller via serial interface
	- PVSS system on DCS control PC (CANbus interface to TCM)
		- CANbus controller on TCM to interact with CANbus controllers on L1Calo modules
- CANbus card programmed stand alone using serial interface
- Test on the PPM module in the L1Calo DCS environment
	- In parallel with the L1Calo DCS environment update and move to W7
	- in progress: investigating HW and SW issues

### Initial test Plan at MSU

- Basic Tests (est 2 weeks):
	- Board Inspection
	- Installation of variety of jumpers and components not included in the assembly
	- Grounding and Power verification
	- Clocking tests and characterization
	- FPGA programming, JTAG/CF

### Interface test Plan

- Performed utilizing the MSU rig and later in parallel
- Special Test firmware versions for BF and Topo FPGAs
	- Utilize FW components from Target FW
	- Embed Chipscope cores for control and monitoring minimizing SW support necessary
	- FW in preparation (Wojtek, Pawel)
- Target (or close to target) FW for Board Support FPGA (Yuri)
	- Control of the AVAGO TXRXs
	- LVDS buffer control
	- TTC control
	- In preparation

### Interface test Plan: shopping list

- 1. Establish the system clocking for Base and Topo FPGAs: 0.5 day
	- 1. Lock on 40.08 MHZ clocks DSKW\_1 and 2, as well as 320, propagate MMCMs lock and recovered clocks on the debug pins. measure jitter properties.
	- 2. Capture the TTCdec signals on Base and Topo FPGA's
- 2. Backplane connectivity and timing measurement: 3 days
	- 1. Static pattern capture
	- 2. Measure relative time delays between signals P0-23 and 24 from a single JEM.
	- 3. Test data transfer at 160Mbps from a single JEM, moving the JEM periodically from slot to slot.
	- 4. Variety of patterns, including stress patterns
	- 5. Detect parity error
- 3. Low speed serial TX connectivity test; 1 day
	- 1. establish reference 120.00MHz clock lock for the PLLs on the two GTX's
	- 2. use the G-Link emulation firmware module to send out a pre-defined or predictable data pattern on 4 fibers and use a test receiver to flag errors.
- 4. High speed serial Base RX/ Topo TX connectivity: 3 days.
	- 1. establish PLL lock for the reference clocks on BASE and Topo Function
	- 2. send out a test PRNG test pattern from the Base FPGA and capture on Topo FPGA
		- 1. Pattern conforming to CMX->Topo protocol
		- 2. 8b/10b and CRC monitoring to flag errors
		- 3. Test all (2 ribbons) outputs and (3 ribbons) inputs
- 5. LVDS RTM (crate ->system) communication at 80 Mbps: 1 day
	- 1. loopback tests each of the 3 rear 27 pair connectors tested in both directions (A->B, A->C, B->A, C->A)
		- 1. PRNG patterns, stress patterns
		- 2. Detect Parity error
- 6. LVDS frontpanel (CTP) communication at 40 Mbps: 1 day
	- 1. Base-> Topo and Topo->Base test pattern transmission from one connector to the other when either of the connector is driven or receiving from Base or Topo.
- 7. BASE->TOPO GPIO link: 0.5 day
	- 1. Test LVDS and direct connectivity
	- 2. Push rate

## B104 and Full crate tests (CERN)

- Needed before Production Review
- Fully loaded crate of JEMs @ 160Mbps
	- CMX in left and right slots
	- CPMs also if possible
- Needs to be done in the cavern
- We would like to schedule it for mid Jan.
- Preparation for the tests in December if possible in B104

### Further tests and installation and commissioning

- Jan-Feb: Full-crate test (USA15), patterns for L1Topo (104), Production RR
- Feb-Mar: Final fabrication & QC of production boards @MSU
- Apr-Jul: Installation and commissioning @CERN (M4: July 7-11)
- Aug-Sep: Test in the USA15 L1Calo system (M5: Sept 8-12)
- Oct-Dec: Integration with L1Topo (M6: Oct 13-17)